## <span id="page-0-2"></span>**Single Connector**

A connector describes a configuration for an [adapter](https://doc.scheer-pas.com/display/DESIGNER/Adapters) to access a backend system. Refer to [Creating](https://doc.scheer-pas.com/display/DESIGNER/Creating+Connectors)  [Connectors](https://doc.scheer-pas.com/display/DESIGNER/Creating+Connectors) for more details on creating and managing connectors.

## <span id="page-0-0"></span>Connector Options

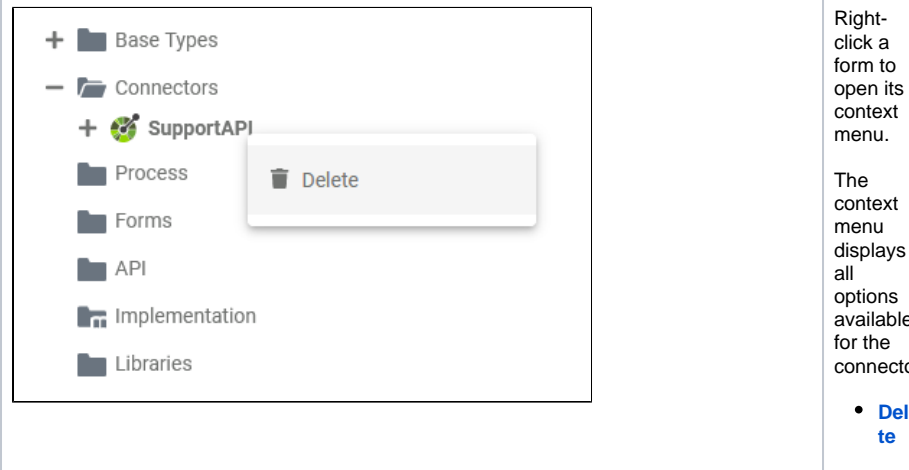

## <span id="page-0-1"></span>Changing the Configuration of a Connector

To change the configuration of a connector, also use the **Manage Connectors** dialog.

will be replaced by the new configuration.

Δ

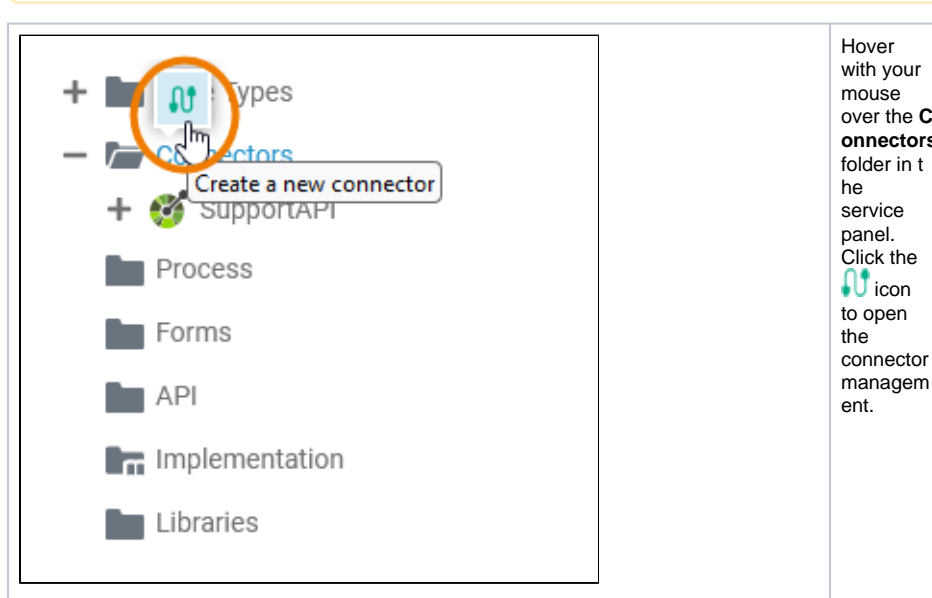

You need to configure the connector from scratch and apply your changes. The old connector

Proceed with the configuration as described in [Creating a Connector](https://doc.scheer-pas.com/display/DESIGNER/Connectors#Connectors-CreatingaConnector).

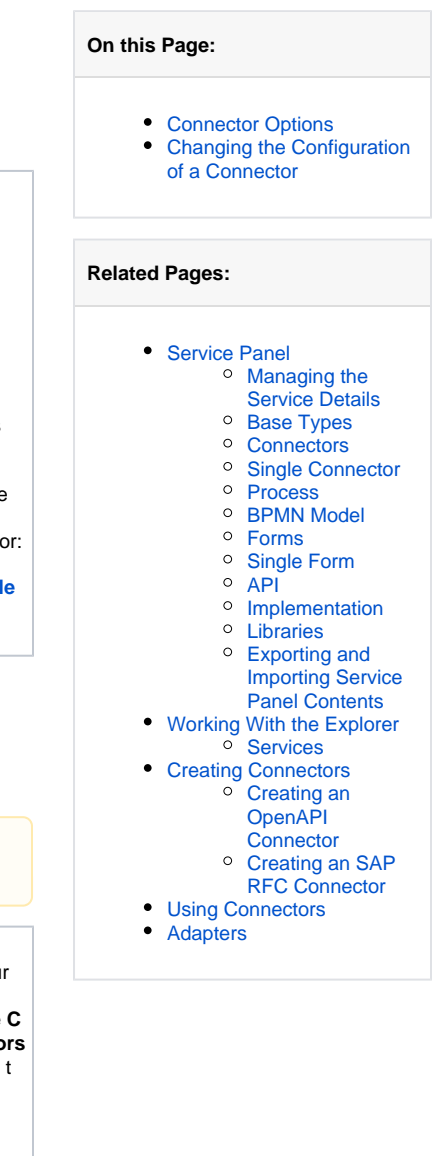